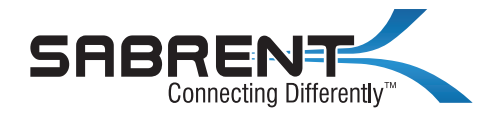

# 2-PORT USB TYPE-C KVM SWITCH (60-WATT POWER DELIVERY)

CONTROL TWO COMPUTERS WITH ONLY ONE MOUSE, KEYBOARD, AND MONITOR

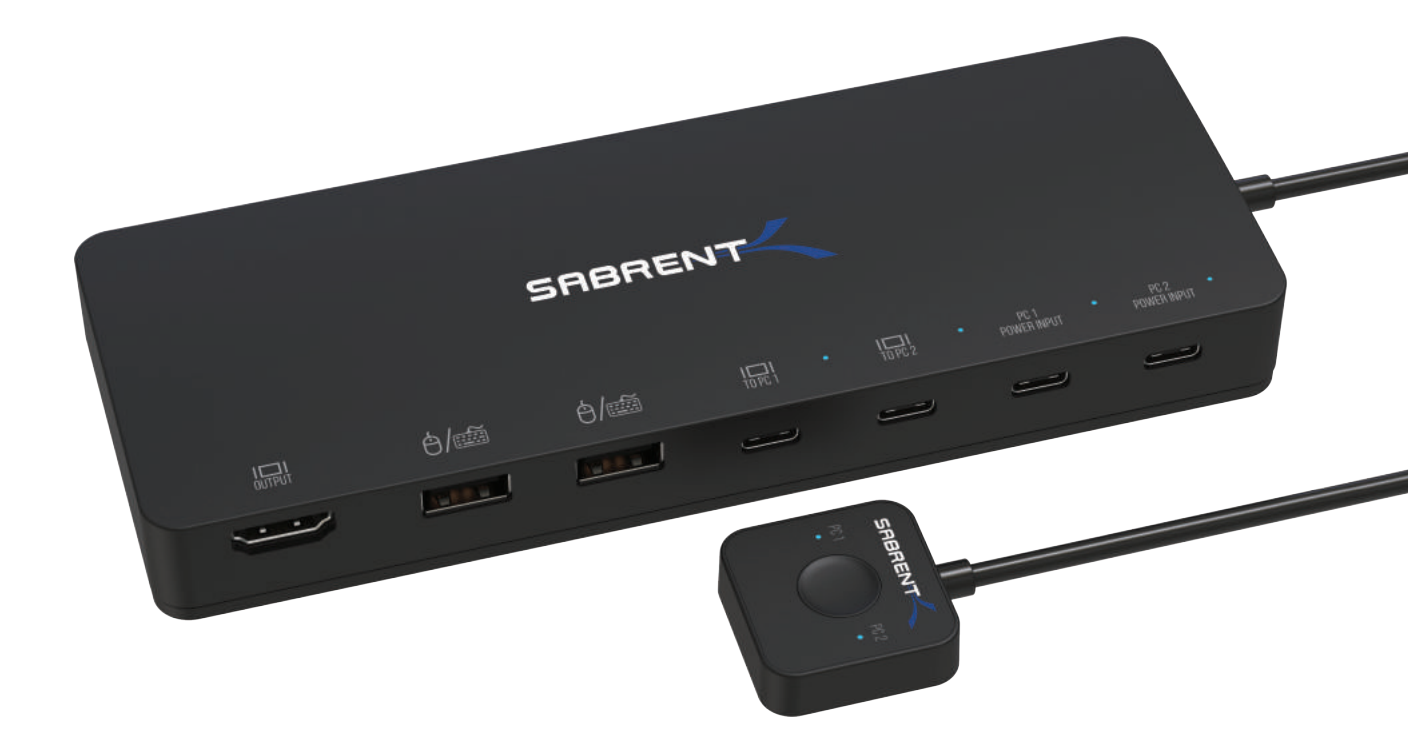

QUICK USER GUIDE

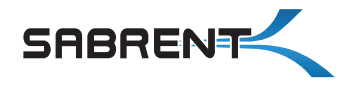

#### **FEATURES**

- Control two computers with only one mouse, keyboard, and monitor
- Switch quickly between two PCs with the push of a button
- Simultaneously charge two computers via Power Delivery (up to 60 watts per computer)
- USB Type-C Alternate Mode to HDMI 2.0 output with resolution up to 4k@60Hz
- Support for two USB Type-C Power Delivery input connections
- Fully compatible with Thunderbolt 3™
- Fully compatible with Power Delivery (PD 3.0) up to 60 watts at 5V, 9V, 15V, 20V

## **SYSTEM REQUIREMENTS**

- Windows 10 / Mac OS X 10.10 or higher
- Computers capable of outputting video over USB Type-C (Alternate Mode)
- Computers capable of recharging via Power Delivery (optional)

## **CONNECTION GUIDE**

## **PACKAGE CONTENTS**

- Sabrent 2-port USB Type-C KVM Switch (with PD 3.0)
- Mounting bracket
- 2 x USB Type-C to Type-C cables (1 meter / 39 inches)
- This quick connection guide

## **PRODUCT DIMENSIONS**

• 130 x 90mm / 5.11 x 3.54 inches

**1.** Using the provided USB Type-C cables, connect both computers to your Sabrent KVM unit's PC1 and PC2 USB Type-C ports (designated with the letter C on the unit layout).

**2.** Connect your keyboard and mouse to the USB 2.0 Type-A ports on your Sabrent KVM unit (designated with the letter B on the unit layout).

**3.** (Optional): Connect your Power Delivery adaptors to the Power Input ports on your Sabrent KVM unit. You can power up and charge both computers individually through these ports (designated with the letter D on the unit layout).

**NOTE:** The Power Delivery feature is optional and will only work on computers that at compatible with Power Delivery and capable of charging through the USB Type-C cable (either Windows or Mac).

**4.** Connect your HDMI display (up to 4K@60Hz) to the HDMI port on your Sabrent KVM unit (designated with the letter A on the unit layout).

- **5.** Turn on any one of your computers to start using it.
- **6.** Press the button to switch between computers.

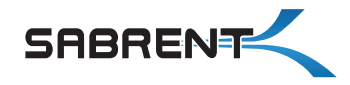

## **UNIT LAYOUT**

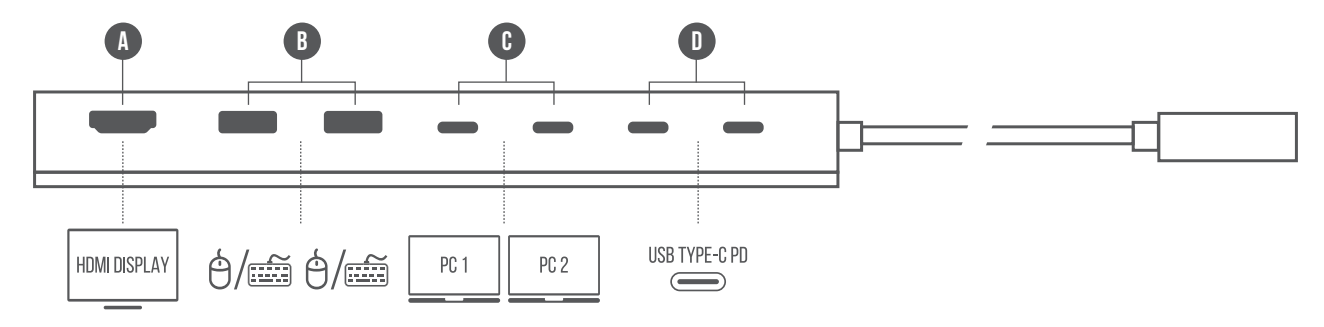

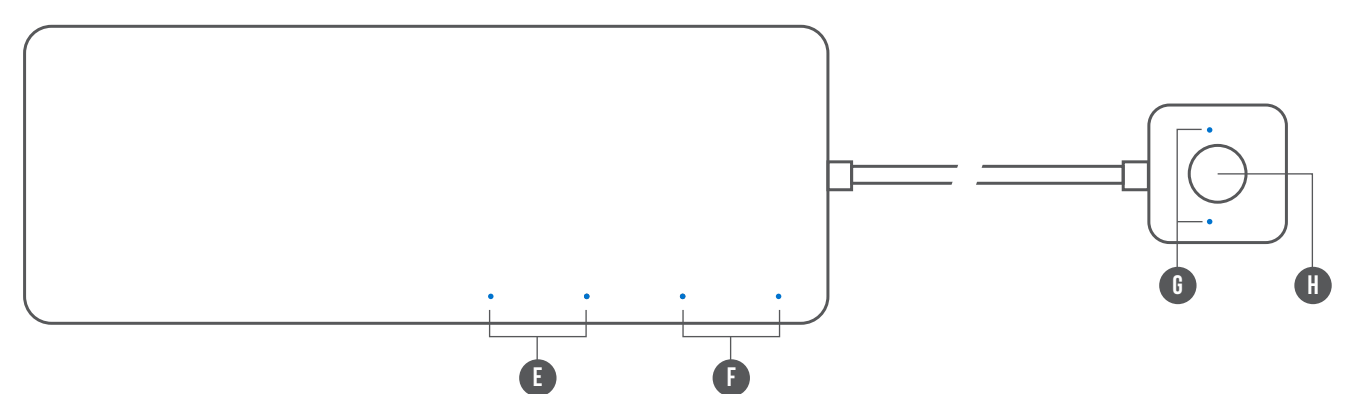

**A:** HDMI port. Connect your HDMI display here.

**B:** Keyboard and Mouse USB 2.0 Type-A ports.

**C:** USB Type-C PC connections. Use each PC port to connect to a different computer.

**D:** USB Type-C PD power input. Use it to connect your computers' Power Delivery AC adaptors (optional).

**E: PC1 and PC2 connection status LEDs.** 

**F:** Power input 1 and Power Input 2 status LEDs.

**G:** PC1 or PC2 blue LED indicator. It lights up to show you which computer you are currently controlling.

**H:** PC1 or PC2 selection button. Press it to switch between computers.

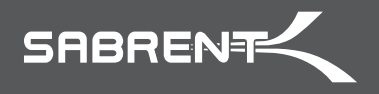

**Please contact our Technical Support Team for additional troubleshooting**

www.sabrent.com